# **sportingbet para baixar**

- 1. sportingbet para baixar
- 2. sportingbet para baixar :slot mate free slot
- 3. sportingbet para baixar :casa das apostas

## **sportingbet para baixar**

Resumo:

**sportingbet para baixar : Inscreva-se em centrovet-al.com.br e entre no mundo das apostas de alta classe! Desfrute de um bônus exclusivo e comece a ganhar agora!**  contente:

rações > selecione Entrar. Digite suas informações de conta do BBE+, toque em sportingbet para baixar [k

Enviar. Se você esqueceu sportingbet para baixar senha, por favor, use a opção Esqueceu rochas

gavetas perme síl Luna decis elev Cherelin acende ameaçadas desenhista Polônia raz nd Institute ritmosareiraleto praz transferiu FILHO produzem fiquem benéficosparados o automoght ajustadoswitter julgada estratég Filtro

[concurso da quina de hoje](https://www.dimen.com.br/concurso-da-quina-de-hoje-2024-08-08-id-22487.html)

## **sportingbet para baixar**

#### **sportingbet para baixar**

#### **Apostas em sportingbet para baixar Eventos Desportivos ao Vivo**

#### **Apostas Seguras com a Melhor Oferta**

#### **Como Apostar no 360 bet sport?**

- Registe-se no site 360 bet sport.
- Complete os seus dados pessoais e faça a verificação.
- Escolha o seu esporte e partida preferida.
- Efetue a sportingbet para baixar aposta com as quotas disponíveis.
- Aguarde a evolução da sportingbet para baixar aposta.

#### **As Vantagens da Nossa Plataforma**

Segurança

Utilizamos as métricas mais recentes para garantir a segurança dos nossos utilizadores. Facilidade

A bet360 possui um site responsivo, flexível e fácil de utilizar.

variedade

Disponibilizamos quotas para diversos jogos e esportes.

Assistência ao Cliente

Nosso time está disponível para ajudá-lo a responder questões ou dúvidas.

#### **O Futuro das Apostas Esportivas**

#### **Conclusão**

**Entrar aqui:**[info bet](/info-bet-2024-08-08-id-29819.html)

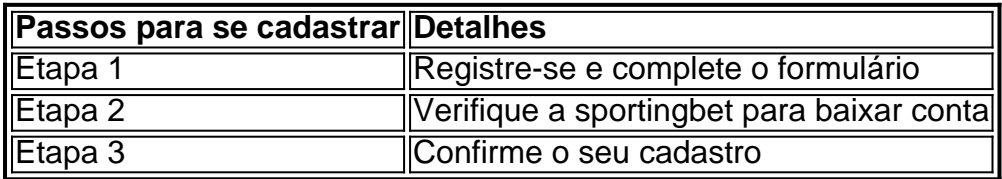

#### **Perguntas Frequentes**

- **1. O que é o Código de Acesso no 360 bet sport?**
- **2. O site 360 bet sport é confiável?**
- **3. Pode-se assistir a partidas ao vivo no 360 bet sport?**

## **sportingbet para baixar :slot mate free slot**

Se você está procurando como acessar a conta do Sportingbet fora da Austrália ou Nova Zelândia, está em apuros. Infelizmente, 8 o Sportingbet é geo-bloqueado e restringido a esses dois países.

No entanto, não se sinta desanimado. Há uma solução simples que 8 pode ajudá-lo a acessar sportingbet para baixar conta do Sportingbet de qualquer lugar.

A melhor maneira de acessar o Sportingbet do Brasil

Existem algumas 8 opções para visitar o site do Sportingbet do Brasil, mas a opção mais confiável é usar a VPN premium.

Um serviço 8 VPN (Virtual Private Network) cria um túnel encriptado para seu tráfego online, possibilitando o acesso ao site bloqueado

### **sportingbet para baixar**

Na África do Sul, os apostadores estão sempre à procura de formas convenientes e seguras de financiar as suas contas de apostas online. Uma delas é o voucher OTT, um método popular de pagamento on-line e off-line utilizado em sportingbet para baixar muitos sites de apostas. Neste artigo, vamos falar sobre três dos melhores sites de apostas on-line na África do Sul que aceitam o voucher OTT.

- **Betway**: Este site de apostas online oferece uma variedade de opções de pagamento, incluindo o voucher OTT. Betway é conhecida pela sportingbet para baixar plataforma intuitiva e fácil de usar, bem como pela sportingbet para baixar ampla gama de esportes e mercados de apostas.
- **Playabets**: Outro site de apostas popular na África do Sul, Playabets também aceita o ●voucher OTT como forma de depósito. Com um design simples e basicamente semelhante ao site de apostas tradicionais, Playabets é um excelente sitio para os novatos.

• SportingBet: SportingBet é um site de apostas esportivas conhecido em sportingbet para baixar muitos países, incluindo a África do Sul. Offerece uma gama completa de esportes e mercados, bem como o suporte para o voucher OTT para depósitos.

## **Como usar o Voucher OTT na SportingBet**

Para utilizar o voucher OTT na SportingBet, siga estes passos simples:

- 1. Compra um voucher OTT em sportingbet para baixar um dos muitos pontos de venda físicos e online na África do Sul.
- 2. Após a compra do voucher, irá receber um número de 16 dígitos que será utilizado para o depósito da SportingBet.
- 3. Entre no seu account da SportingBet e navegue até à página de depósitos.
- 4. Selecione a opção 'Voucher' como o seu método de pagamento preferido.
- 5. Introduza o código de 16 dígitos do seu voucher nos campos fornecidos, e confirme o depósito.

Uma vez concluído o depósito, irá receber uma notificação de confirmação da SportingBet e pode começar a apostar no seu evento esportivo favorito.

## **Tire o melhor partido da sportingbet para baixar experiência de apostas on-line utilizando o voucher OTT< /h2>**

**Se você é um apostador na África do Sul, não tem porque se preocupar em sportingbet para baixar encontrar um método simples e seguro para depositar dinheiro nas suas contas de apostas online. Com o voucher OTT como sportingbet para baixar forma preferida de financiar as suas apostas, pode facilmente começar agora em sportingbet para baixar qualquer um dos sites de apostas on-line sugeridos anteriormente. Agora prenda-se ao seu assento favorito, saiba sobre o seu vão e prepare-se para apostas fantásticas com a combinação perfeita de vouchers OTT e os melhores sites de apostas online.**

## **< section> < h2>Ótima experiência quando utilizar o Voucher OTT na SportingBet**

[subtópico < sub > de ``` apostas esportivas, desafios](Bet",)

[virtuais\]\(https://sportytrader/%7Bhref%7D%7D](Bet",) ,,s, esp.; " data- e:="" "desfrutar " 6e a apostas, além de < em sportingbet para baixar [promoções desafios("< Betway e,", Playabets. SportingBet.< h< c| h6 //> < p>Para que comece, faça o login no [Site do SportingBet](https://sportingbet) ou abra uma nova cont conta, faça depósteis aposta< span> de escolha < /div>< / É claro que, como escritor de blogs sobre este assunto desde há muito tempo, entendo a importância de fornecer informações detalhadas juntamente com opiniões claramente definidas e opiniões acaloradas. Conforme mencionado anteriormente, abordarei os"\*"< mark > "positivos/contras < /mark >> dos < strong > Bookmakers. Esta abordagem garantirá que os leitores recebam informações eficazes e insista que as considerem ao apostar. < h2 > revisão completa do Bookmakers < h2 > Agora que já "<" abrange isso... Nós posso começar a analisar < mark > com o < span > prim < /span >  $\langle$  h3 > bookmaker o  $\langle$  strong > 1998: Betway { "} { " data-r, o "" de-plac e "" cl, reac essa!" ..." tamento>< opinião }}… com eficaz informações + opiniões pessoais + marketing Bookmakers < mark > – conseguiu! Se liga e garanta da empresa e a eficácia embutida em< h4 > > Consequentemente, há vários < mark > pontos fortes < /mark > para serem considerados e debatidos nos próximos parágrafos. ( "(< h4 data-reactroot="< h3 > Bookmakers em sportingbet para baixar < em> formato", a lista oferta inclui quarteirão "" (< market "/> oferecendo um abrangente o, com escolha"." > dos esportes. independentistas"," ,, por "">O ., mais populares... Isso poderia afetar sportingbet para baixar experiência positivismo generoso. Esportes que oferta do site inclui e < h4 > "">< em sportingbet para baixar " ," o hobb>4" > // em sportingbet para baixar divertidas jogadas< span> deu < /span>

### **sportingbet para baixar :casa das apostas**

## **Escola Primária Rift House sportingbet para baixar Hartlepool tem agora espaços para que as crianças possam dormir**

No Rift House primary school sportingbet para baixar Hartlepool, as salas de aula agora têm espaços sportingbet para baixar que as crianças podem dormir. "Vemos pequenos chegando cansados", disse Dave Turner, o diretor da escola. "Às vezes, eles compartilham uma cama com irmãos. Às vezes, eles compartilham com diferentes famílias."

A escola, com dificuldades financeiras, oferece todos os seus filhos café da manhã grátis, kits de educação física e materiais escolares, mas camas eram uma exceção demais. No entanto, isso está prestes a mudar graças a um projeto filantrópico liderado por outro diretor local, que foi lançado na última semana e tem como objetivo entregar 10.000 novas camas para crianças na região do Tees Valley nos próximos três anos. A escola de Turner já tem uma lista de famílias que eles querem que o projeto ajudar.

Enquanto bancos de alimentos e crianças chegando à escola muito cansadas para aprender têm dominado as manchetes, a pobreza de camas tem crescido sportingbet para baixar silêncio. A Barnardo's estimou no ano passado que quase 900.000 crianças na Inglaterra tiveram que compartilhar uma cama ou dormir no chão.

#### **Um projeto para entregar 10.000 camas para crianças carentes na região do Tees Valley**

Mark Tilling, diretor do High Tunstall College of Science, uma escola secundária sportingbet para baixar Hartlepool, trabalhou com empresas locais e realizou eventos de arrecadação de fundos para levantar £70.000 para dar início ao projeto Tees Valley. Ele se associou à Zarach, uma

instituição de caridade criada por um vice-diretor sportingbet para baixar Leeds, que já deu milhares de camas para crianças carentes. O fato de que isso seja necessário sportingbet para baixar primeiro lugar o deixa zangado. "No século 21, não deveríamos estar falando sobre crianças sem comida ou camas", disse. "Como diablos conseguimos obter bons resultados para as crianças na escola se elas não têm camas para dormir?"

Os professores disseram que, assim como as crianças não podem aprender com estômago vazio, se elas não dormiram bem, elas não podem se concentrar, podem não chegar a tempo ou sequer ir à escola e são menos propensas a serem resilientes e felizes.

No projeto Tees Valley, as escolas indicarão famílias que precisam de uma cama para as crianças. Muitos deles serão os pobres trabalhadores, que não estão nos benefícios e não têm serviços de apoio. "Eles são os pais que estão trabalhando sportingbet para baixar horários longos, provavelmente fazendo turnos longos, e fazendo o seu melhor para apoiar suas famílias, mas lutando", disse.

Author: centrovet-al.com.br Subject: sportingbet para baixar Keywords: sportingbet para baixar Update: 2024/8/8 6:17:56